### CSC180: Lecture 4

Wael Aboulsaadat

wael@cs.toronto.edu http://portal.utoronto.ca/

Acknowledgement: These slides are partially based on the slides supplied with Prof. Savitch book: Problem Solving with C

### Syntax vs. Semantics

### ■ Syntax: how is it written

### To declare a variable in C

datatype variable-name;

datatype variable1-name, variable2-name, variable3-name, ….;

### ■ Semantics: what it means

**E.g. double is the name of real numbers in C** 

### Functions & machines

- **Similarity between a function and a machine** 
	- **Machine has an engine**
	- **Machine is initialized with input**
	- **Machine produces an output**
	- **Nachine has a start button**

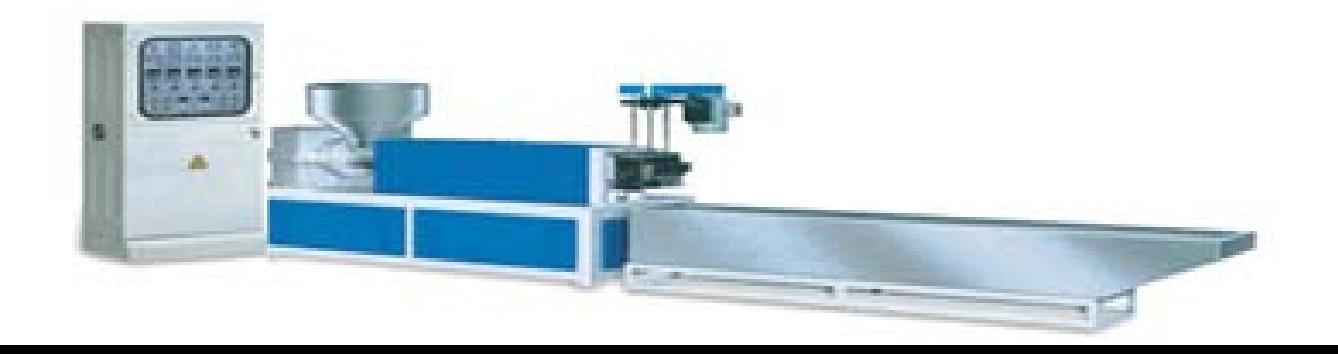

### Functions & machines

- **Similarity between a function and a machine** 
	- $\blacksquare$  Machine has an engine  $==$  function has an engine (body)
	- Machine is initialized with input == function also takes input (input parameters)
	- Machine produces an output == function also produce an output ( returned values or output)
	- **Machine has a start button**  $==$  **function has a invocation mechanism**

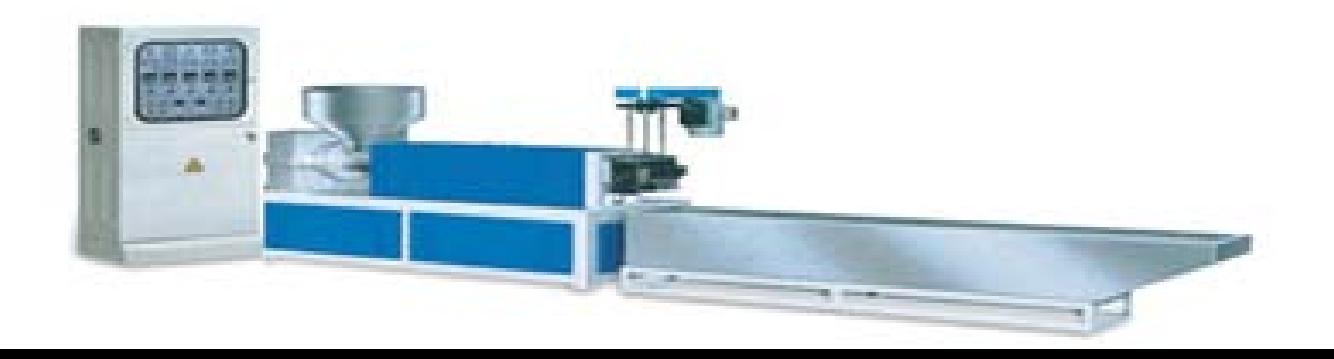

### Functions & machines

- **Similarity between a function and a machine** 
	- $\blacksquare$  Machine has an engine  $==$  function has an engine (body)
	- $\blacksquare$  Machine is initialized with input  $==$  function also takes input
	- $\blacksquare$  Machine produces an output  $==$  function also produce an output
	- $\blacksquare$  Machine has a start button  $==$  function has a start mechanism
- Differences between a function and a machine
	- **Machine does not stop unless you press a button while function stops** after the last line
	- Machines are often independent of each other while functions are chained somehow

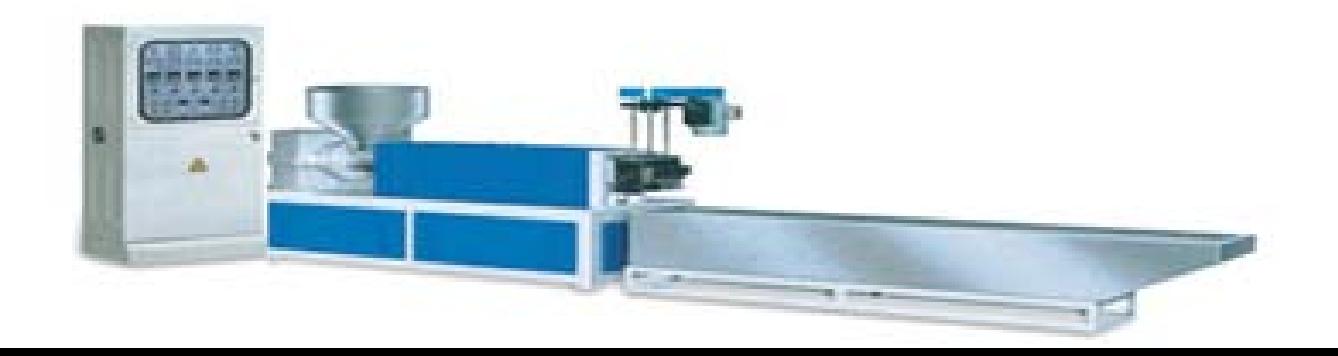

### Function Syntax

datatype function-name( datatype Parameter1, datatype Parameter2,...

statement; statement; statement; statement;

{

}

return value;

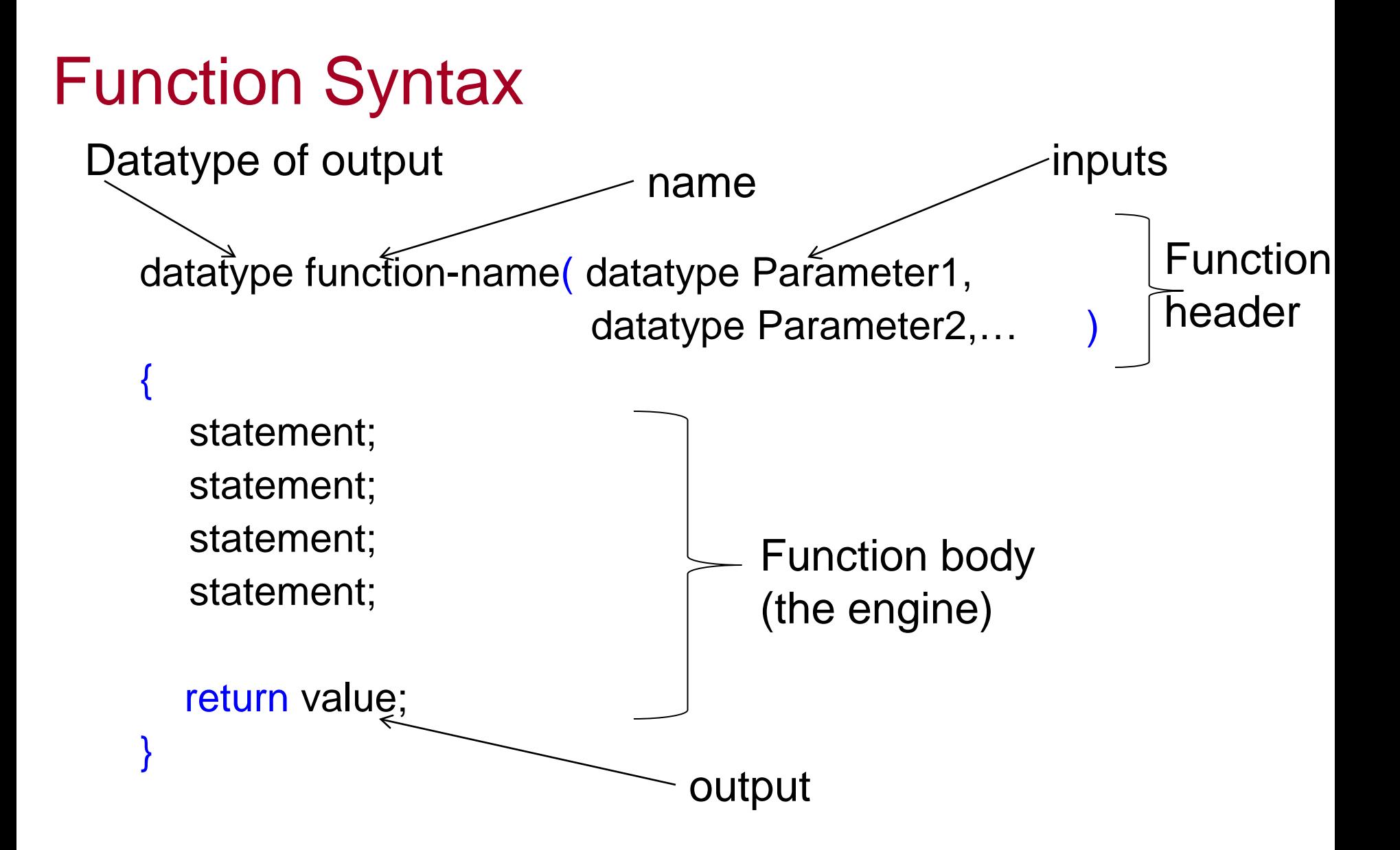

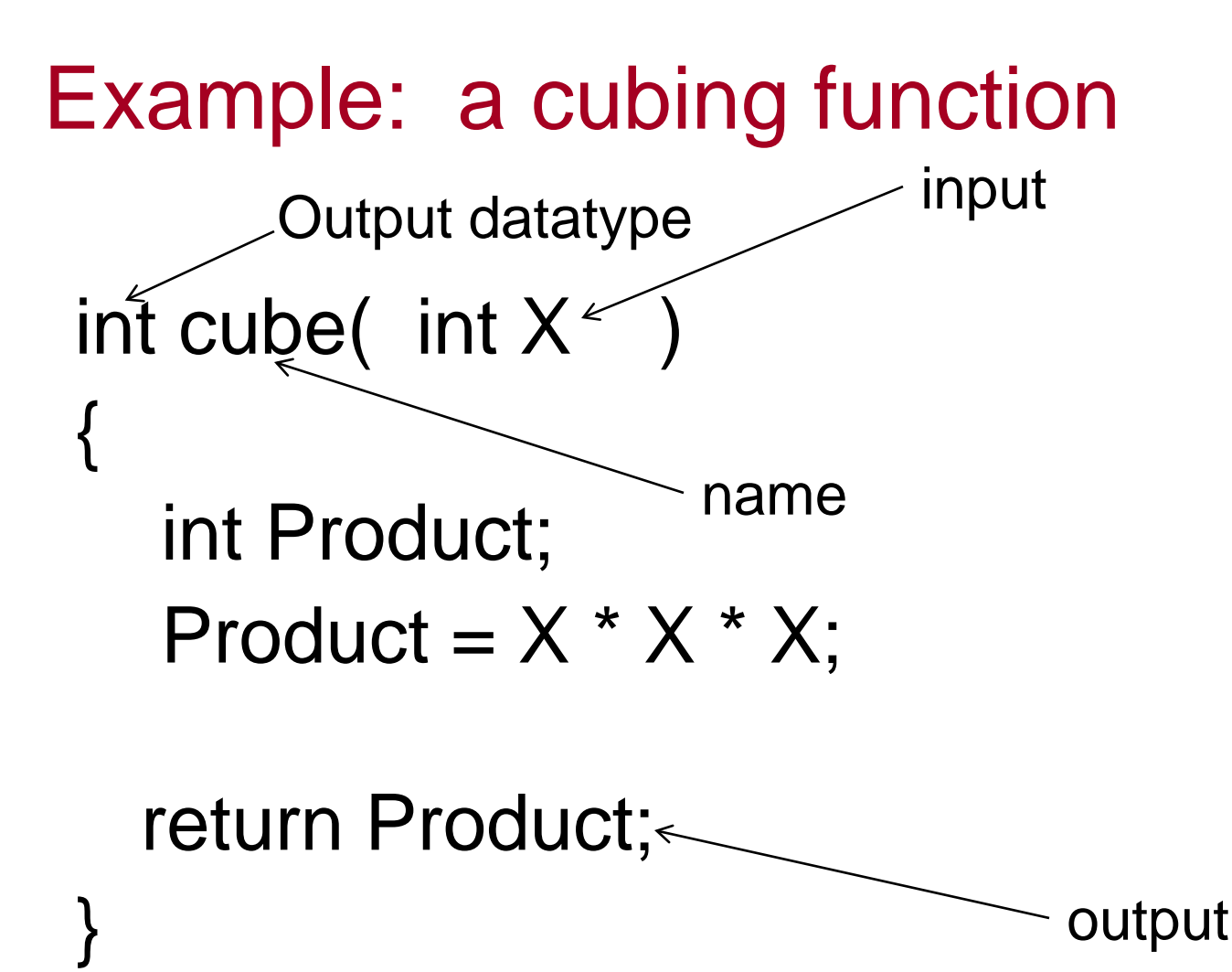

# $\mathbb{R}^3$ double total\_cost(int inumber\_par, double price\_par) { double TAX  $RATE = 0.05$ ; double subtotal; subtotal = price\_par \* number\_par; return (subtotal + subtotal \* TAX\_RATE); } Example: calculating total price

### The Return Statement

- $\blacksquare$  Ends the function call
- **Returns the value calculated by the function**
- Syntax:

return expression;

- expression performs the calculation or
- **E** expression is a variable containing the calculated value
- Example:

return subtotal + subtotal \* TAX\_RATE;

### How can you run/execute a function?

- **Just call it by the name from some other place in** the program, i.e.
	- **Tells the name of the function to use**
	- **Lists the arguments**
- $\blacksquare$  Is used in a statement where the returned value makes sense
- **Example:**

double bill = total\_cost(number, price);

### Example: function execution

```
int cube(int X)
\{int Product;
  Produce = X * X * X;
  return Product;
}
….
….
….
```
int ReturnedValue =  $cube(10)$ ;

### A complete program

```
int cube( int X )
\{int Product;
  Produce = X * X * X;
  return Product;
}
int main( )
{
   int ReturnedValue = cube(10);
}
```
### Why should you fall in love with functions?

- **Divide and Conquer** 
	- A good way to deal with complexity. Divide the problem into smaller tasks and put each in a function

- KISS
	- **Not that one**  $\odot$
	- **Keep it simple and smart**

### Local Variables

### <span id="page-15-0"></span>Local Variables

- **Notainables declared in a function:** 
	- **Are local to that function, they cannot be used** from outside the function
	- **Have the function as their scope**
- **Number 1** Variables declared in the main part of a program:
	- **Are local to the main part of the program, they** cannot be used from outside the main part
	- **Have the main part as their scope [Display 4.11 \(1\)](#page-34-0)**

**[Display 4.11 \(2\)](#page-35-0)**

**Slide 4- 16**

### <span id="page-16-0"></span>Global Constants

- **Global Named Constant** 
	- Available to more than one function as well as the main part of the program
	- **Declared outside any function body**
	- **Declared outside the main function body**
	- **Declared before any function that uses it**
- **Example:** const double  $PI = 3.14159$ ; double volume(double); int main() {…} **[Display 4.12 \(1\)](#page-36-0)**
	- **PI** is available to the main function and to function volume

**[Display 4.12 \(2\)](#page-37-0)**

### <span id="page-17-0"></span>Global Variables

- Global Variable -- rarely used when more than one function must use a common variable
	- **Declared just like a global constant except** const is not used
	- Generally make programs more difficult to understand and maintain

### <span id="page-18-0"></span>Formal Parameters are Local Variables

- **Formal Parameters are actually variables that are** local to the function definition
	- **They are used just as if they were declared in the** function body
	- Do NOT re-declare the formal parameters in the function body, they are declared in the function declaration
- **The call-by-value mechanism** 
	- When a function is called the formal parameters are initialized to the values of the arguments in the function call **[Display 4.13 \(1\)](#page-38-0)**

**[Display 4.13 \(2\)](#page-39-0)**

### Chapter 4 -- End

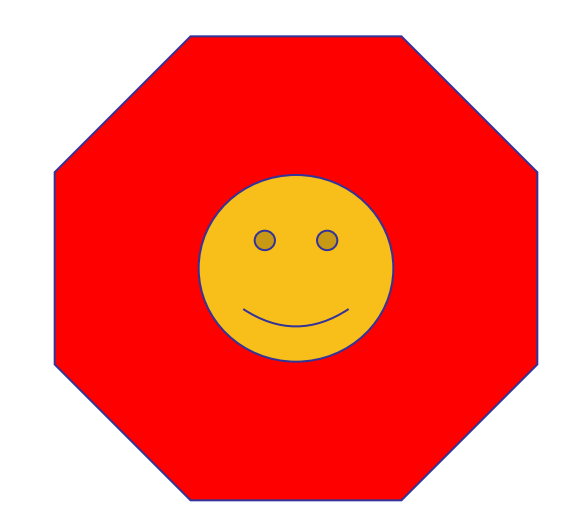

#### <span id="page-20-0"></span>A Function Definition (part 1 of 2)

#include <iostream> using namespace std;

```
double total cost(int number par, double price par); _______function declaration
//Computes the total cost, including 5% sales tax,
//on number par items at a cost of price par each.
int main()
₹
    double price, bill;
    int number;
    cout << "Enter the number of items purchased: ";
    cin \gg number;
    cout \lt "Enter the price per item \mathcal{S}";
    cin \gg price:
                                           function call
    \text{bill} = total cost(number, price);
    cout.setf(ios::fixed);
    cout.setf(ios::showpoint);
    cout.precision(2);
    cout << number << " items at "
         << "$" << price << " each.\n"
         << "Final bill, including tax, is $" << bill
         << end]:
                                                          function
    return 0;
                                                          heading
}
double total_cost(int number_par, double price_par)
    const double TAX_RATE = 0.05; //5% sales tax
    double subtotal:
                                                           function
                                                                         function
                                                           body
                                                                         definition
    subtotal = price par * number par;
    return (subtotal + subtotal*TAX_RATE);
```
### Display 4.3 (1/2)

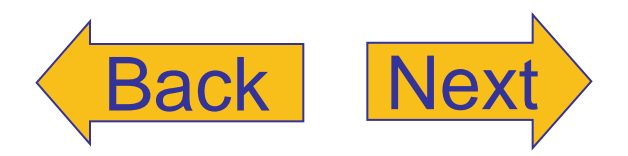

<span id="page-21-0"></span>Display 4.3 (2/2)

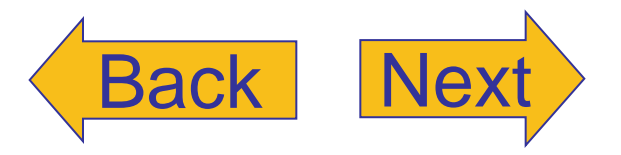

A Function Definition (part 2 of 2)

### **Sample Dialogue**

Enter the number of items purchased: 2 Enter the price per item: \$10.10 2 items at \$10.10 each. Final bill, including tax, is \$21.21

#### <span id="page-22-0"></span>**DISPLAY 4.4 Details of a Function Call (part 1 of 2)**

#### Anatomy of the Function Call in Display 4.3

- 0 Before the function is called, the values of the variables number and price are set to 2 and 10.10, by cin statements (as you can see in the Sample Dialogue in Display 4.3).
- 1 The following statement, which includes a function call, begins executing:

```
bill = total_cost(number, price);
```
plug in 2 The value of number (which is 2) is plugged in for number\_par and the value value of of price (which is 10.10) is plugged in for price\_par: number

```
double total_cost(int number_par, double price_par)
₹
                                                              plug in
    const double TAX_RATE = 0.05; //5% sales tax
                                                              value of
    double subtotal:
                                                              price
    subtotal = price\_par * number\_par \rightarrow
```

```
}
```
producing the following:

```
double total_cost(int 2, double 10.10)
\mathcal{F}_{\mathcal{F}}const double TAX_RATE = 0.05; //5% sales tax
    double subtotal;
    subtotal = 10.10 * 2;
    return (subtotal + subtotal*TAX_RATE);
}
```
return (subtotal + subtotal\*TAX\_RATE);

# Display 4.4

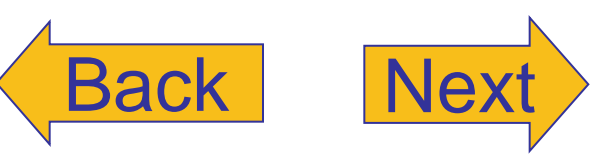

## <span id="page-23-0"></span>Display 4.4 (2/2)

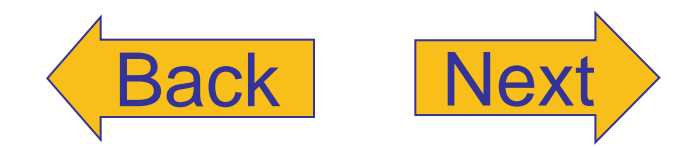

#### **DISPLAY 4.4 Details of a Function Call** (part 2 of 2)

#### Anatomy of the Function Call in Display 4.3 (concluded)

3 The body of the function is executed, that is, the following is executed:

```
{
    const double TAX_RATE = 0.05; //5% sales tax
    double subtotal;
    subtotal = 10.10 * 2;
    return (subtotal + subtotal*TAX_RATE);
}
```
4 When the return statement is executed, the value of the expression after return is the value returned by the function. In this case, when

return (subtotal + subtotal\*TAX\_RATE);

```
is executed, the value of (subtotal + subtotal*TAX_RATE), which is
21.21, is returned by the function call
```

```
total_cost(number, price)
```
and so the value of bill (on the left-hand side of the equal sign) is set equal to 21.21 when the following statement finally ends:

```
bill = total-cost(number, price);
```
#### <span id="page-24-0"></span>Incorrectly Ordered Arguments (part 1 of 2)

```
//Determines user's grade. Grades are Pass or Fail.
#include <iostream>
using namespace std:
char grade(int received par, int min score par);
//Returns 'P' for passing, if received par is
//min_score_par or higher. Otherwise returns 'F' for failing.
int main()
\{int score, need to pass;
    char letter grade:
    cout << "Enter your score"
         << " and the minimum needed to pass:\n":
    cin \gg score \gg need to pass;letter grade = grade(need to pass, score);
    cout << "You received a score of " << score << endl
         << "Minimum to pass is " << need to pass << endl;
    if (letter grade == 'P')
        cout << "You Passed. Congratulations!\n";
    else
        cout << "Sorry. You failed.\n";
    cout << letter_grade
         << " will be entered in your record.\n";
    return 0;
\mathbf{r}char grade(int received par, int min score par)
\{if (received_par >= min_score_par)
        return 'P';
    else
        return 'F':
```
### Display 4.5 (1/2)

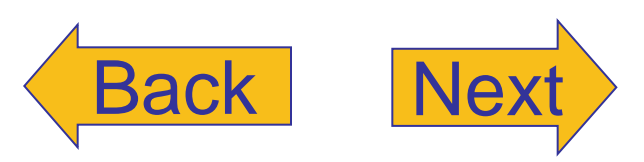

<span id="page-25-0"></span>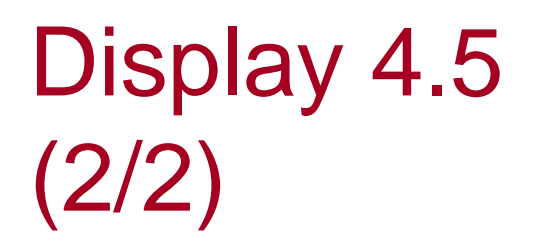

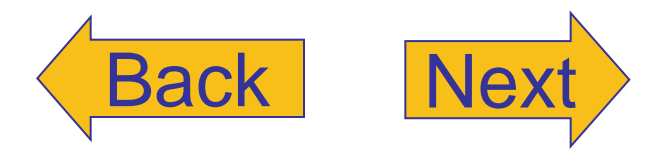

### **Incorrectly Ordered Arguments (part 2 of 2)**

### **Sample Dialogue**

Enter your score and the minimum needed to pass: 98 60 You received a score of 98 Minimum to pass is 60 Sorry. You failed. F will be entered in your record.

<span id="page-26-0"></span>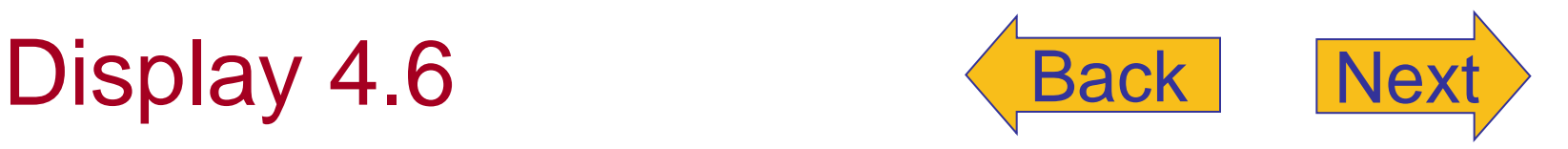

### Syntax for a Function That Returns a Value

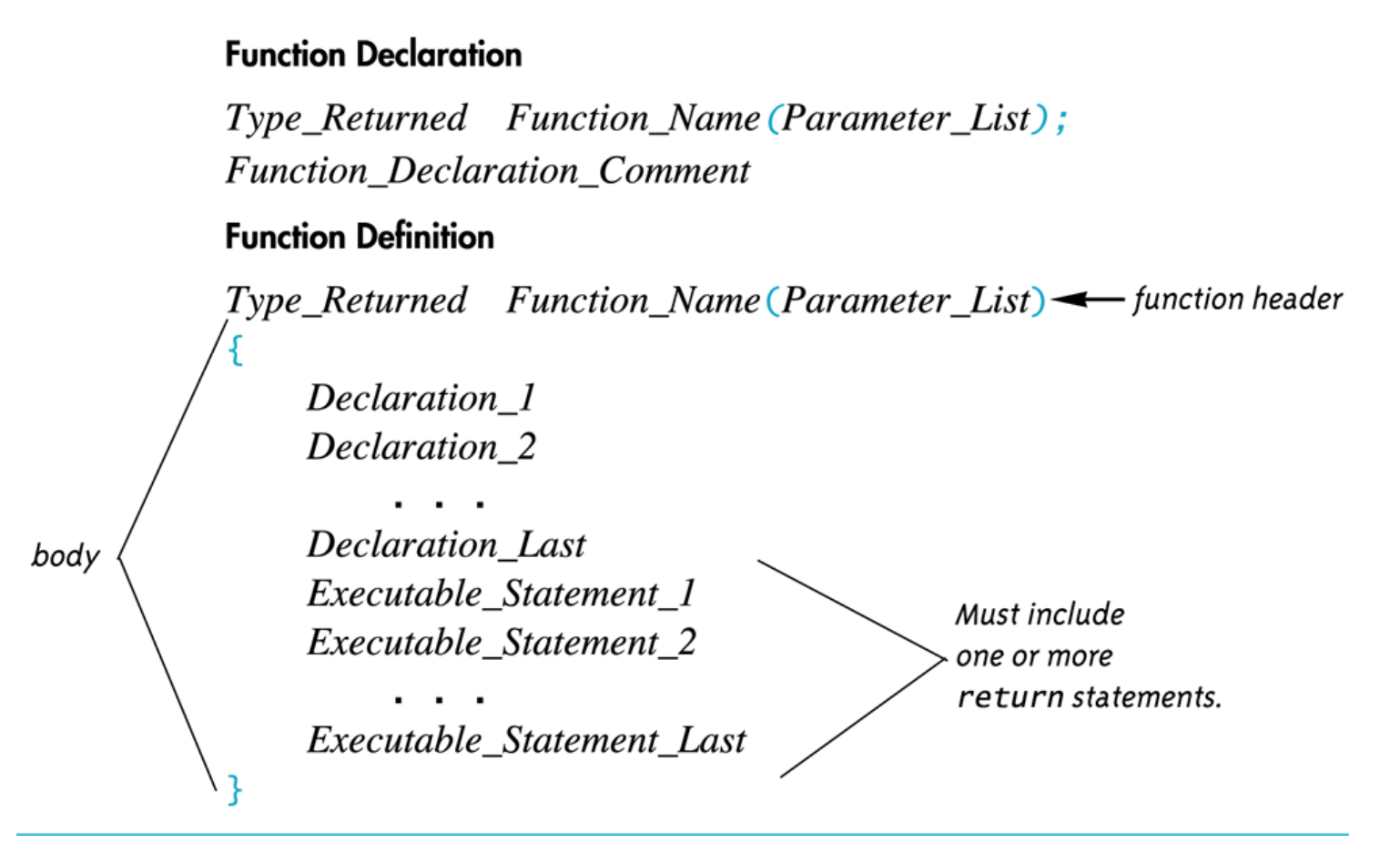

## <span id="page-27-0"></span>Display 4.7 [Back](#page-32-0)

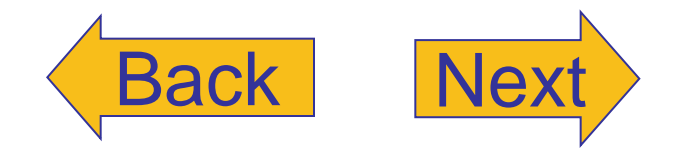

#### **Definitions That Are Black-Box Equivalent**

#### **Function Declaration**

double new\_balance(double balance\_par, double rate\_par); //Returns the balance in a bank account after //posting simple interest. The formal parameter balance par is  $//$ the old balance. The formal parameter rate par is the interest rate. //For example, if rate\_par is 5.0, then the interest rate is  $5\%$  $//$ and so new\_balance(100, 5.0) returns 105.00.

#### **Definition 1**

double new\_balance(double balance\_par, double rate\_par)

```
double interest_fraction, interest;
```

```
interest_fraction = rate_par/100;interest = interest fraction*balance par;
return (balance_par + interest);
```
#### **Definition 2**

double new\_balance(double balance\_par, double rate\_par)

```
double interest_fraction, updated_balance;
interest_fraction = rate_par/100;updated_balance = balance_par*(1 + interest_fraction);
return updated_balance;
```
<span id="page-28-0"></span>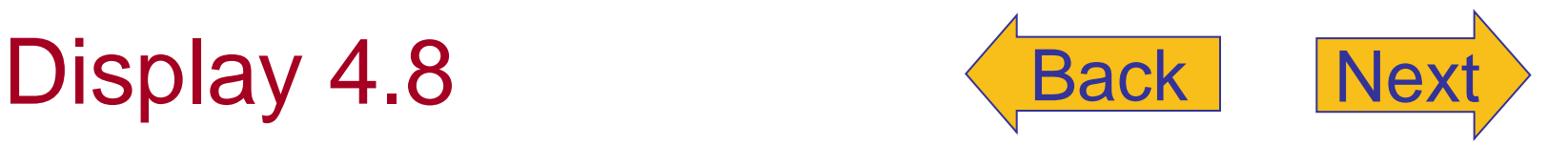

### **Simpler Formal Parameter Names**

### **Function Declaration**

*double* total\_cost(*int* number, *double* price); //Computes the total cost, including 5% sales tax, on //number items at a cost of price each.

### **Function Definition**

```
double total cost(int number, double price)
ſ
    const double TAX_RATE = 0.05; //5% sales tax
    double subtotal:
    subtotal = price * number;return (subtotal + subtotal*TAX_RATE);ł
```
## <span id="page-29-0"></span>Display 4.9 (1/3)

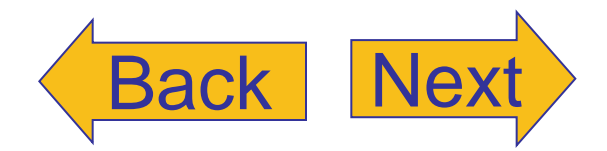

#### Nicely Nested Loops (part 1 of 3)

```
//Determines the total number of green-necked vulture eggs
//counted by all conservationists in the conservation district.
#include <iostream>
using namespace std:
void instructions();
void get_one_total(int& total);
//Precondition: User will enter a list of egg counts
//followed by a negative number.
//Postcondition: total is equal to the sum of all the egg counts.
int main()
€
    instructions();
    int number_of_reports;
    cout << "How many conservationist reports are there?";
    cin >> number_of_reports;
    int grand_total = 0, subtotal, count;
    for (count = 1; count \leq number of reports; count++)
    €
        cout << endl << "Enter the report of "
             << "conservationist number " << count << endl;
        get_one_total(subtotal);
        cout << "Total egg count for conservationist"
             << " number " << count << " is "
             << subtotal << endl;
        grand\_total = grand\_total + subtotal;}
    cout \ll endl \ll "Total egg count for all reports = "
         << grand_total << endl;
    return 0;
}
```
## <span id="page-30-0"></span>Display 4.9 (2/3)

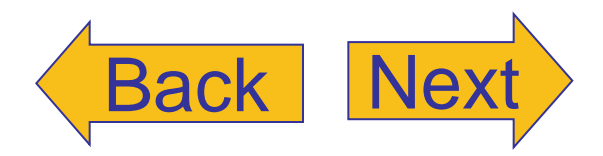

#### Nicely Nested Loops (part 2 of 3)

```
//Uses iostream:
void instructions()
\{cout << "This program tallies conservationist reports\n"
         << "on the green-necked vulture.\n"
         << "Each conservationist's report consists of\n"
         << "a list of numbers. Each number is the count of\n"
         << "the eggs observed in one"
         << " green-necked vulture nest.\n"
         << "This program then tallies"
         << " the total number of eggs.\n";
}
//Uses iostream:
void get_one_total(int& total)
€
    cout << "Enter the number of eggs in each nest.\n"
         << "Place a negative integer"
         << " at the end of your list.\n";
    total = 0;int next;
    \sin \gg next;
    while (next >= 0)
    €
        total = total + next;cin \gg next;}
ł
```
## <span id="page-31-0"></span>Display 4.9 (3/3)

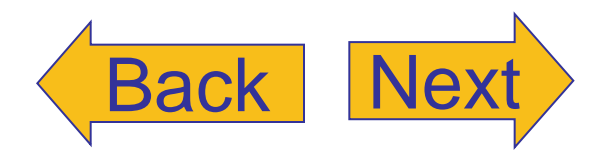

**Nicely Nested Loops (part 3 of 3)** 

#### **Sample Dialogue**

```
This program tallies conservationist reports
on the green-necked vulture.
Each conservationist's report consists of
a list of numbers. Each number is the count of
the eggs observed in one green-necked vulture nest.
This program then tallies the total number of eggs.
How many conservationist reports are there? 3
Enter the report of conservationist number 1
Enter the number of eggs in each nest.
Place a negative integer at the end of your list.
1002 -1Total egg count for conservationist number 1 is 3
Enter the report of conservationist number 2
Enter the number of eggs in each nest.
Place a negative integer at the end of your list.
031 -1Total egg count for conservationist number 2 is 4
Enter the report of conservationist number 3
Enter the number of eggs in each nest.
Place a negative integer at the end of your list.
-1Total egg count for conservationist number 3 is 0
Total egg count for all reports = 7
```
#### <span id="page-32-0"></span>**Buying Pizza (part 1 of 2)**

//Determines which of two pizza sizes is the best buy. #include <iostream> using namespace std;

double unitprice(int diameter, double price); //Returns the price per square inch of a pizza. The formal //parameter named diameter is the diameter of the pizza in inches. //The formal parameter named price is the price of the pizza.

```
int main()
```
 $\{$ 

```
int diameter small, diameter large;
double price small, unitprice small,
       price large, unitprice large;
cout << "Welcome to the Pizza Consumers Union.\n";
cout << "Enter diameter of a small pizza (in inches): ";
cin >> diameter small:
cout \lt\lt "Enter the price of a small pizza: \mathcal{S}";
cin \gg price\_small;cout << "Enter diameter of a large pizza (in inches): ":
cin >> diameter_large;
cout \lt\lt "Enter the price of a large pizza: \mathcal{S}";
cin >> price large;
unithmetic small = unitprice(diameter small, price small);unitprice large = unitprice(diameter large, price large);cout.setf(ios::fixed);
cout.setf(ios::showpoint);
cout.precision(2);
cout \lt\lt "Small pizza:\n"
     << "Diameter = " << diameter_small << " inches\n"
     \ll "Price = \frac{1}{2}" \ll price_small
     << " Per square inch = $" << unitprice_small << endl
     << "Large pizza:\n"
     << "Diameter = " << diameter large << " inches\n"
     \ll "Price = \frac{1}{2}" \ll price large
     \ll " Per square inch = \gamma" \ll unitprice large \ll endl;
```
### Display 4.10 (1/2)

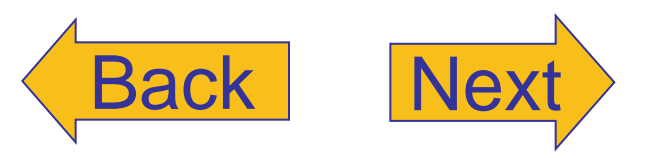

```
Buying Pizza (part 2 of 2)
```

```
if(unitprice_large < unitprice_small)
        cout << "The large one is the better buy. \n";
    else
        cout \lt "The small one is the better buy.\n";
   cout << "Buon Appetito!\n";
    return 0;
}
double unitprice(int diameter, double price)
€
    const double PI = 3.14159;
    double radius, area;
    radius = diameter/static_cast<double>(2);
   area = PI * radius * radius;return (price/area);
3
```
#### **Sample Dialogue**

```
Welcome to the Pizza Consumers Union.
Enter diameter of a small pizza (in inches): 10
Enter the price of a small pizza: $7.50
Enter diameter of a large pizza (in inches): 13
Enter the price of a large pizza: $14.75
Small pizza:
Diameter = 10 inches
Price = $7.50 Per square inch = $0.10Large pizza:
Diameter = 13 inches
Price = $14.75 Per square inch = $0.11The small one is the better buy.
Buon Appetito!
```
## Display 4.10 (2/2)

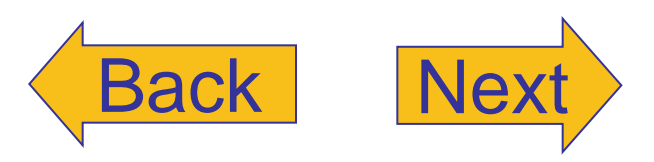

#### <span id="page-34-0"></span>Local Variables (part 1 of 2)

### Display 4.11 (1/2)

//Computes the average yield on an experimental pea growing patch. #include <iostream> using namespace std:

double est\_total(int min\_peas, int max\_peas, int pod\_count); //Returns an estimate of the total number of peas harvested. //The formal parameter pod count is the number of pods. //The formal parameters min peas and max peas are the minimum  $//$  and maximum number of peas in a pod.

```
int main()
```
 $\{$ 

}

This variable named average pea is local to the main part of the program.

int max\_count, min\_count, pod\_count; double average pea, yield;

```
cout << "Enter minimum and maximum number of peas in a pod: ";
cin \gg min count \gg max count:
\text{cut} \ll "Enter the number of pods: ";
cin \gg pod count;cout << "Enter the weight of an average pea (in ounces): ";
cin >> average_pea;
```

```
vield =
```
est\_total(min\_count, max\_count, pod\_count) \* average\_pea;

```
cout.setf(ios::fixed);
cout.setf(ios::showpoint);
cout. precision(3):
cout << "Min number of peas per pod = " << min_count << endl
     << "Max number of peas per pod = " << max count << endl
     << "Pod count = " << pod_count << end]
     \ll "Average pea weight = "
     << average pea << " ounces" << end]
     << "Estimated average yield = " << yield << " ounces"
     << end]:
return 0;
```
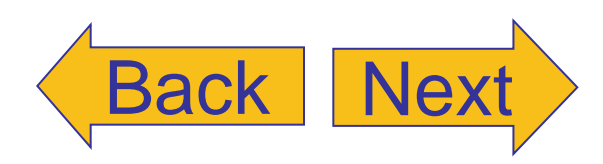

## <span id="page-35-0"></span>Display 4.11 (2/2)

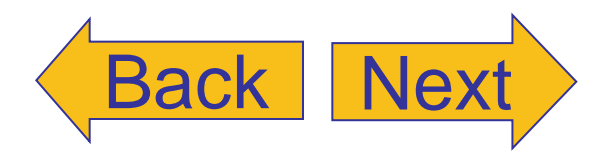

#### Local Variables (part 2 of 2)

```
double est_total(int min_peas, int max_peas, int pod_count)
ſ
                                                     This variable named
    double average pea:
                                                     average pea is local to
                                                     the function est_total.
    average pea = (max p eas + min p eas)/2.0;
    return (pod count * average pea):
ł
```
#### **Sample Dialogue**

```
Enter minimum and maximum number of peas in a pod: 4 6
Enter the number of pods: 10
Enter the weight of an average pea (in ounces): 0.5Min number of peas per pod = 4Max number of peas per pod = 6Pod count = 10Average pea weight = 0.500 ounces
Estimated average yield = 25.000 ounces
```
#### <span id="page-36-0"></span>A Global Named Constant (part 1 of 2)

//Computes the area of a circle and the volume of a sphere. //Uses the same radius for both calculations. #include <iostream> #include <cmath> using namespace std;

```
const double PI = 3.14159;
```
}

```
double area(double radius);
//Returns the area of a circle with the specified radius.
double volume(double radius);
//Returns the volume of a sphere with the specified radius.
int main()
€
    double radius_of_both, area_of_circle, volume_of_sphere;
    cout << "Enter a radius to use for both a circle\n"
         << "and a sphere (in inches): ";
    cin >> radius_of_both;
    area_of_circle = area(radius_of_both);volume_of_sphere = volume(radius_of_both);
    cout \lt\lt "Radius = " \lt\lt radius of both \lt\lt " inches\n"
         << "Area of circle = " << area_of_circle
         << " square inches\n"
         << "Volume of sphere = " << volume_of_sphere
         << " cubic inches\n";
    return 0;
```
# Display 4.12 (1/2)

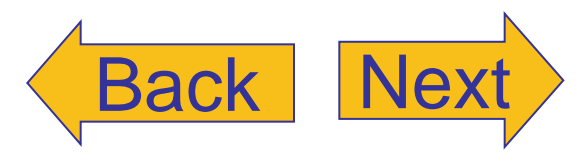

## <span id="page-37-0"></span>Display 4.12 (2/2)

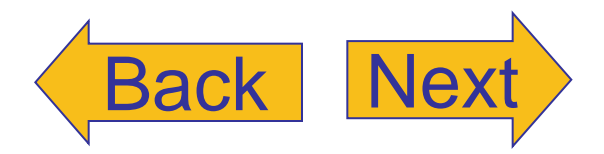

### A Global Named Constant (part 2 of 2)

```
double area(double radius)
ſ
   return (PI * pow(radius, 2));ł
double volume(double radius)
ſ
    return ((4.0/3.0) * PI * pow(radius, 3));}
```
### **Sample Dialogue**

```
Enter a radius to use for both a circle
and a sphere (in inches): 2
Radius = 2 inches
Area of circle = 12.5664 square inches
Volume of sphere = 33.5103 cubic inches
```
#### <span id="page-38-0"></span>Formal Parameter Used as a Local Variable (part 1 of 2)

```
//Law office billing program.
#include <iostream>
using namespace std:
const double RATE = 150.00; //Dollars per quarter hour.
double fee(int hours_worked, int minutes_worked);
//Returns the charges for hours_worked hours and
//minutes_worked minutes of legal services.
int main()
\{int hours, minutes;
    double bill:
    cout << "Welcome to the offices of\n"
          << "Dewey, Cheatham, and Howe.\n"
          << "The law office with a heart.\n"
          << "Enter the hours and minutes"
          << " of your consultation:\n";
                                                       The value of minutes
    cin \gg hours \gg minutes;is not changed by the
                                                       call to fee.
    \text{bill} = \text{fee(hours, minutes)};
    cout.setf(ios::fixed);
    cout.setf(ios::showpoint);
    cout.precision(2);cout \lt\lt "For " \lt\lt hours \lt\lt " hours and " \lt\lt minutes
          \ll " minutes, your bill is \gamma" \ll bill \ll endl;
    return 0;
}
double fee(int hours_worked, int minutes_worked)
                                                              minutes worked is
                                                              a local variable
€
                                                              initialized to the
    int quarter_hours;
                                                              value of minutes.
    minutes_worked = hours_worked*60 + minutes_worked;quarter_hours = minutes_worked/15;return (quarter_hours*RATE);
}
```
### Display 4.13 (1/2)

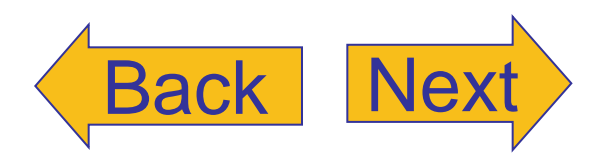

## <span id="page-39-0"></span>Display 4.13 (2/2)

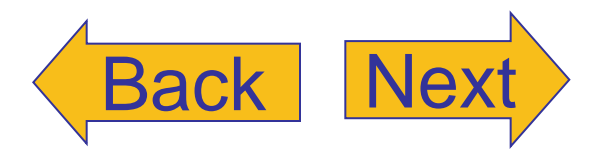

### Formal Parameter Used as a Local Variable (part 2 of 2)

### **Sample Dialogue**

Welcome to the offices of Dewey, Cheatham, and Howe. The law office with a heart. Enter the hours and minutes of your consultation:  $245$ For 2 hours and 45 minutes, your bill is \$1650.00

#### Using Namespaces (part 1 of 2)

//Computes the area of a circle and the volume of a sphere. //Uses the same radius for both calculations. #include <iostream> #include <cmath>

```
const double PI = 3.14159;
```

```
double area(double radius);
//Returns the area of a circle with the specified radius.
```

```
double volume(double radius);
//Returns the volume of a sphere with the specified radius.
```

```
int main()
```

```
€
```

```
using namespace std;
```

```
double radius_of_both, area_of_circle, volume_of_sphere;
cout << "Enter a radius to use for both a circle\n"
     << "and a sphere (in inches): ";
cin >> radius_of_both;
area_of_circle = area(radius_of_both);volume_of_sphere = volume(radius_of_both);
cout << "Radius = " << radius_of_both << " inches\n"
     << "Area of circle = " << area of circle
     << " square inches\n"
     << "Volume of sphere = " << volume_of_sphere
     << " cubic inches\n";
return 0;
```

```
}
```
## Display 4.14 (1/2)

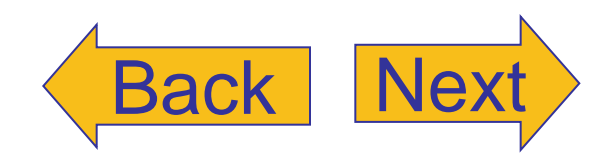